## **CS1110 Lab 01. Expressions, variables, declarations, assignments Fall 2008**

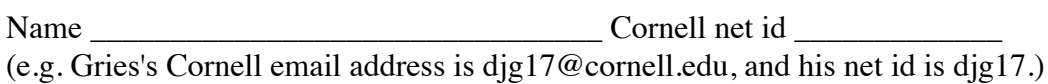

Section time \_\_\_\_\_\_\_\_\_\_\_\_\_\_\_ Section instructor \_\_\_\_\_\_\_\_\_\_\_\_\_\_\_\_\_\_\_

This lab deals with Java expressions. Below is a list of expressions, some followed by questions. Type each expression into DrJava, hit the enter key to have it evaluated, record its value after the expression on this paper, and answer any question to the best of you ability. Do not simply write down what you think is the value of an expression; write down only what DrJava says is its value.

Rather than type an expression character for character, open this handout (from the course webpage) in a browser, copy an expression from the browser page, and paste it into the DrJava Interactions pane. That will save you time and prevent typing mistakes. Also, from time to time, it may make sense when in the Interactions pane to hit the uparrow key to obtain a previous expression, edit the expression, and hit the return key to have the modified expression evaluated.

When finished with this assignment, show this sheet to your lab instructor, who will record that you did it. If you do not finish this assignment, finish it within the next few days and show this sheet to your lab instructor the next time you see them.

Don't waste time! If there is something you don't understand, ask your lab instructor or a consultant immediately! For example, you should understand HOW each expression is evaluated, and if an answer doesn't make sense to you, ask someone immediately.

The lab instructors and consultants are in the lab to help. They will look over your shoulder every once in a while and give you advice on what you are doing.

To save space, some of the rows have expressions in both columns. Do the left-column one first, then the right-column one.

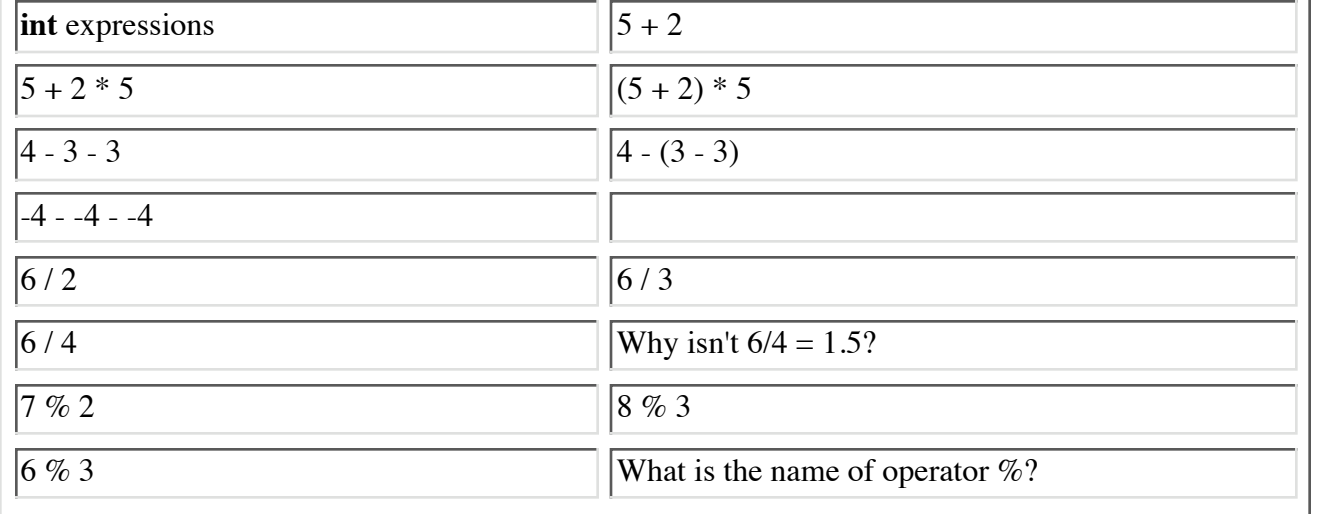

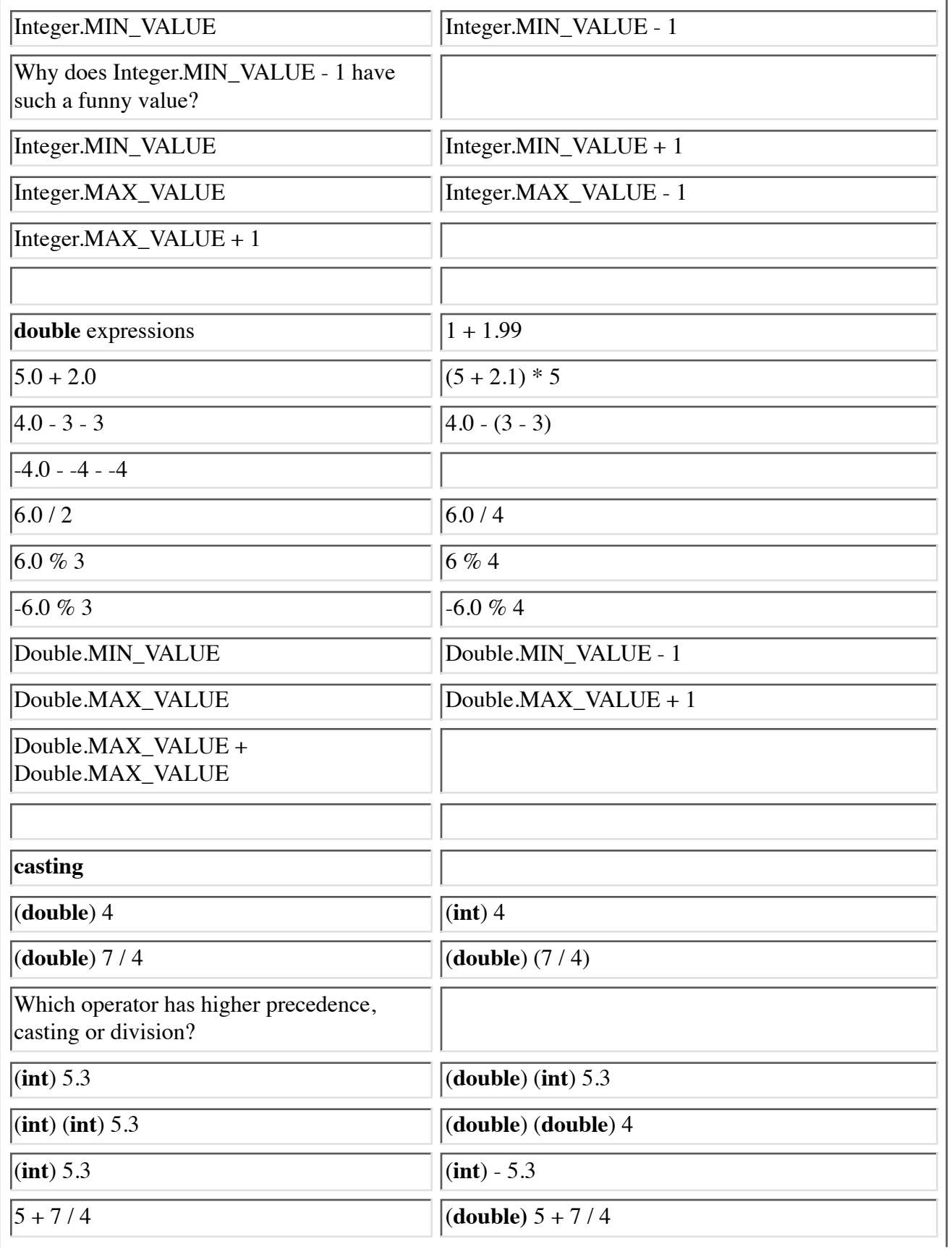

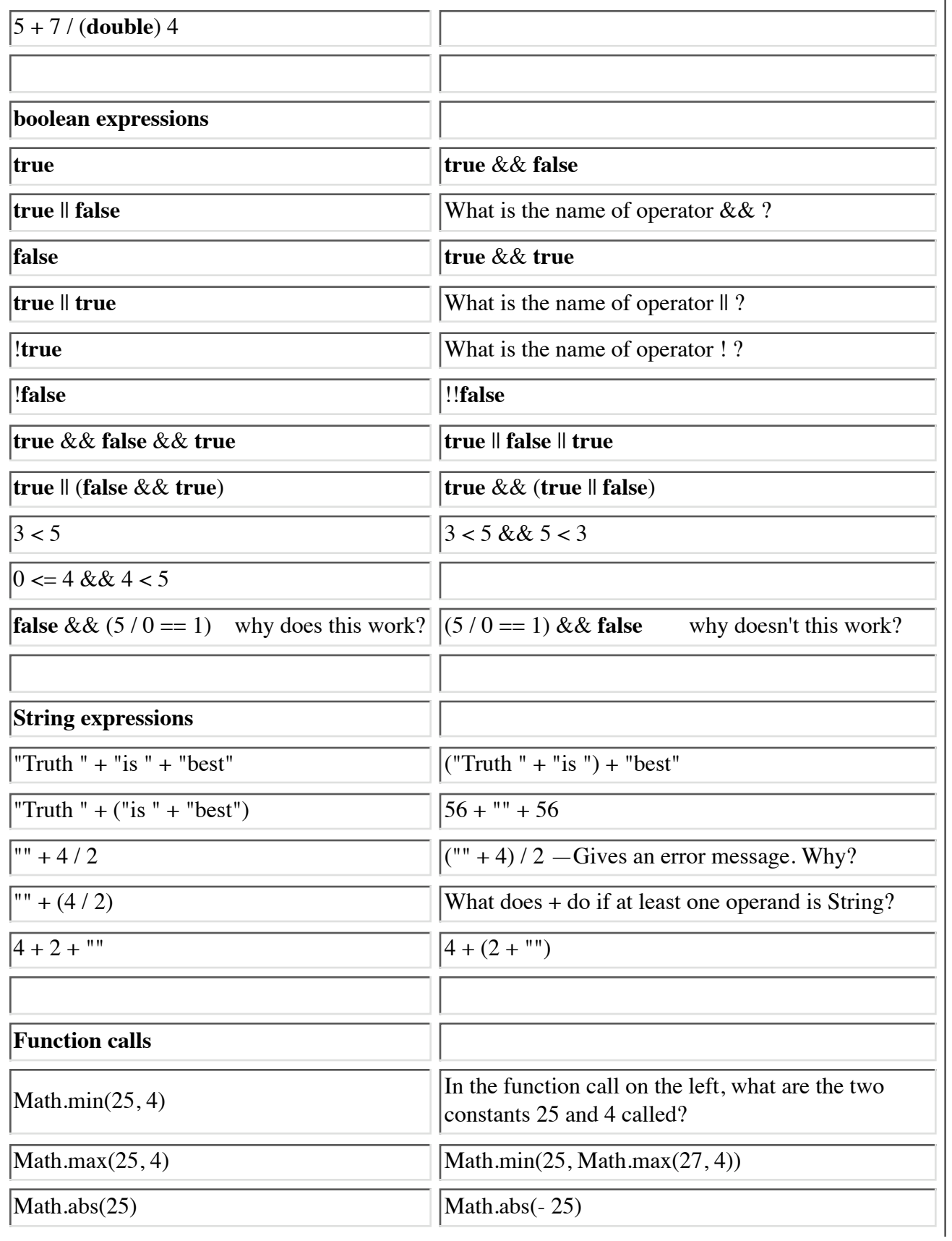

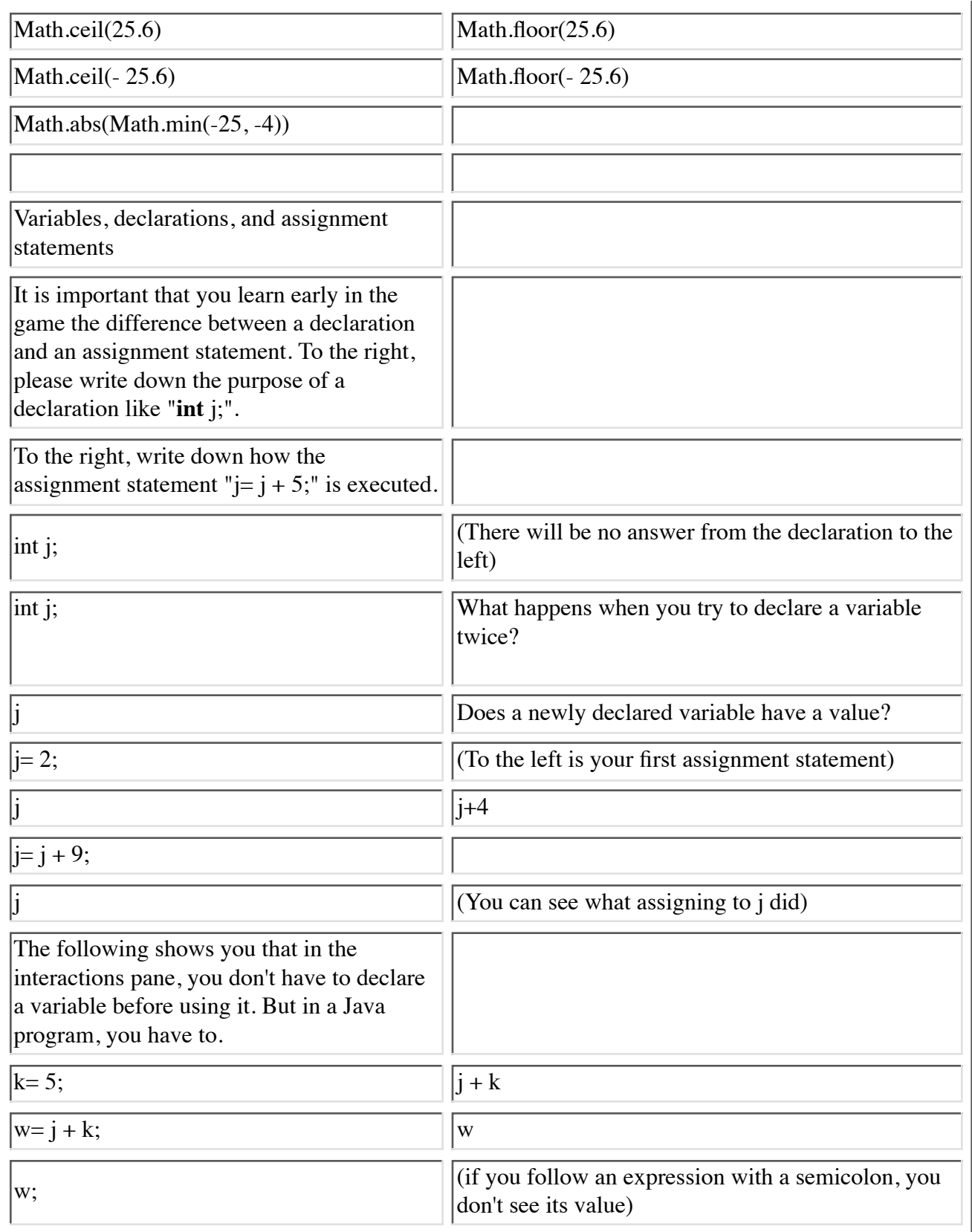